# Checkliste zum Bedarfsnachweis

(Quelle: ROP 2021, angepasst von RNB 2023)

# 1. Bedarf begründen und berechnen

#### A. Statistiken recherchieren; rechtliche und räumliche Lage einordnen

#### A.1 Die Bevölkerungsvorausberechnung

Für jede Gemeinde bzw. Stadt gibt es eine aktuelle Bevölkerungsvorausberechnung, die unter der Adresse www.statistik.bayern.de/statistik/gebiet\_bevoelkerung/demographischer\_wandel/gemeinden/index.html abgerufen werden kann. Geben Sie dort unter "Demographische Profile" den Regierungsbezirk und den Landkreis an und wählen Sie Ihre Gemeinde bzw. Stadt aus (im Nachfolgenden nur "Gemeinde" genannt). Auf der Seite 5 finden Sie eine Liste mit den Einwohnerzahlen. Betrachten Sie Ihren Planungszeitraum, z. B. die nächsten sechs Jahre, und notieren Sie sich die Veränderung. Auf der Seite 8 sind weitere Entwicklungen dargestellt, insbesondere zur Veränderung der Altersstruktur.

#### A.2 Tatsächliche Bevölkerungsentwicklung

Auch die tatsächliche Entwicklung der letzten Jahre ist ein wichtiger Baustein, um den Baulandbedarf zu ermitteln und plausible Annahmen zur künftigen Entwicklung treffen zu können. Dies ist vor allem deshalb bedeutsam, weil aufgrund nicht berücksichtigter Sondereffekte wie z. B. größerer Betriebsansiedelungen in jüngerer Vergangenheit sowie statistischer Unsicherheiten frühere Bevölkerungsvorausberechnungen nicht exakt zutreffen können. Die Daten für den gewählten Planungszeitraum können Sie über die GENESIS-Online-Datenbank abrufen: www.statistikdaten.bayern.de/genesis/online.

#### A.3 Ergänzende Statistiken zur Bevölkerungsentwicklung

Sofern sich aus der Bevölkerungsvorausberechnung und aus der tatsächlichen Bevölkerungsentwicklung kein eindeutiger Trend ableiten lässt, können z. B. auch die Bevölkerungsdaten der Nachbargemeinden oder des Landkreises herangezogen werden, um plausible Annahmen für die eigene Gemeinde zu treffen. Insbesondere von der Bevölkerungsvorausberechnung deutlich abweichende Annahmen müssen durch stichhaltige Argumente gestützt werden. Beispielsweise kann eine deutlich positive Entwicklung der Geburtenzahlen in der eigenen Gemeinde auf ein erhöhtes Bevölkerungswachstum hinweisen. Die Zusammensetzung der Altersgruppen (auf Seite 6 der Bevölkerungsvorausberechnungen zu finden) kann darauf hindeuten, dass z. B. die Gruppe der Haushaltsgründer (ca. 18-40 Jahre) im Vergleich zum Landkreis besonders stark vertreten ist bzw. dass der Anteil der Bevölkerung (über 65 Jahre) besonders stark zunimmt. Im zweiten Fall wäre davon auszugehen, dass in Zukunft verstärkt altersgerechte Wohnformen gebraucht werden. Wenn ausreichend altersgerechter Wohnraum geschaffen wird, können sogenannte "Umzugsketten" in Gang kommen. Das bedeutet, dass Bestandsimmobilien, die aktuell nur noch von einer oder zwei Personen genutzt werden, durch Umzug früher frei werden. Diese Bestandsimmobilien stehen dann insbesondere auch wieder jungen Familien zur Verfügung.

#### A.4 Wirtschaftliche Entwicklung

Auch die Wirtschaftsentwicklung in Ihrer Gemeinde sagt viel darüber aus, ob ein Bedarf für eine zusätzliche Wohnbevölkerung gegeben ist. Eine Neuansiedlung eines größeren Unternehmens führt häufig zum Zuzug neuer Einwohner. In der Gemeinde haben Sie den besten Überblick über die wirtschaftliche Entwicklung der letzten Jahre und können hier die Argumente zusammentragen. Sie können aber auch in der GENESIS-Online-Datenbank Zahlenmaterial für Ihre Gemeinde abrufen. Ein Indiz für eine steigende Wirtschaftskraft ist z. B. eine steigende Anzahl der sozialversicherungspflichtig Beschäftigten in Ihrer Gemeinde, die Sie unter dem Punkt "Arbeitsmarkt" bei "Beschäftigungsstatistik" finden. Auch die positive Entwicklung des Pendlersaldos

(Verhältnis zwischen Einpendlern, die in Ihrer Gemeinde arbeiten, und Auspendlern, die außerhalb Ihrer Gemeinde arbeiten) kann hierzu herangezogen werden.

#### Hinweis zu A.1 bis A.4

Einen niedrigschwelligen Zugang zu den Daten des Landesamts für Statistik erhalten Sie auf der Demographie-Seite der Regierung von Niederbayern. Wir haben Ihnen dort "Deep-Links" zu den entsprechenden Datenkategorien eingerichtet: www.regierung.niederbayern.bayern.de/regierungsbezirk/demografie/index.html.

#### A.5 Anfragen Bauwilliger

Die konkrete Nachfragesituation in der Gemeinde kann ebenfalls ein weiterer Anhaltspunkt für den Bedarf darstellen. Das Hauptaugenmerk wäre dabei auf aktuelle Anfragen von Personen aus dem Gemeindegebiet zu legen. Eine Sammlung aller Anfragen aus der Region z. B. aus den letzten fünf Jahren eignet sich nicht, um einen Bedarf nachvollziehbar zu begründen.

#### A.6 Verkehrsanbindung

Siedlungsgebiete sollten in Sinne der Nachhaltigkeit insbesondere dort entstehen, wo bereits eine leistungsfähige Verkehrsinfrastruktur und idealerweise eine Anbindung an den ÖPNV vorhanden ist. Durch die vorhandene Verkehrsinfrastruktur sollten die Versorgungseinrichtungen und auch die möglichen Arbeitsplätze bereits gut erschlossen sein. Prüfen Sie, ob Ihre Gemeinde sowie Ihr Planungsgebiet verkehrlich gut angeschlossen sind und notieren Sie dazu zentrale Informationen für die Bedarfsbegründung.

#### A.7 Rechtliche und räumliche Lage

Was sagen das Landesentwicklungsprogramm (LEP) und der Regionalplan (RP) über Ihre Gemeinde? In der Bayerischen Verfassung hat sich der Freistaat zum Ziel gesetzt, gleichwertige Lebensverhältnisse und Arbeitsbedingungen in ganz Bayern, in Stadt und Land, zu schaffen. Damit langfristig tragfähige Siedlungsstrukturen entstehen und die flächendeckende Versorgung mit Infrastruktureinrichtungen gewährleistet werden kann, gibt es ein sogenanntes Zentrale-Orte-System. Je nachdem, wie Ihre Gemeinde im LEP und im RP eingestuft ist, ergeben sich unterschiedliche Ansätze für eine zukünftige Entwicklung.

Weitere raumordnerische Regelungen für Ihr Gemeindegebiet finden Sie im Regionalplan. In Niederbayern gilt der Regionalplan der Region Donau-Wald (12) und der Regionalplan der Region Landshut (13). Für den nördlichen und mittleren Landkreis Kelheim gilt der Regionalplan Regensburg (11).

Link zu den Regionalplänen der Regionen: www.regierung.niederbayern.bayern.de/aufgaben/37688/59001/leistung/leistung\_61081/index.html Link zum Landesentwicklungsprogramm: www.landesentwicklung-bayern.de/instrumente/landesentwicklungs-programm/

#### A.8 Fazit ziehen

Sie haben jetzt alle Faktoren zusammengetragen, um eine Bedarfsermittlung für die Siedlungsentwicklung Ihrer Gemeinde vornehmen zu können. Treffen Sie jetzt unter Berücksichtigung der oben genannten Punkte eine Annahme für die Bevölkerungsentwicklung in Ihrem Planungszeitraum, z. B. die Zunahme der Bevölkerung um 200 Personen in den nächsten sechs Jahren. Untermauern Sie diese Annahme mit den zuvor zusammengetragenen Statistiken und Argumenten. Notieren Sie sich Ihre Annahme als "Bevölkerungszuwachs".

#### B. Berechnung des Bedarfs

Es gibt unterschiedliche Möglichkeiten für die Bedarfsberechnung. Nachfolgend zeigen wir Ihnen ein ausführliches Beispiel mit allen Rechenschritten.

#### B.1 Gemeindedaten herunterladen

Damit Sie aus dem "Bevölkerungszuwachs" den Bedarf an Wohnfläche errechnen können, brauchen Sie noch ein paar wenige Daten speziell aus Ihrer Gemeinde:

- Wie viele Wohneinheiten gibt es in Ihrer Gemeinde?
- Wie viele Einwohner gibt es in Ihrer Gemeinde?
- Wie groß ist die Wohnbaufläche in Ihrer Gemeinde?

Diese Daten des Landesamts für Statistik sind ebenfalls über die Demographie-Seite der Regierung von Niederbayern leicht zugänglich:

www.regierung.niederbayern.bayern.de/regierungsbezirk/demografie/index.html

#### B.2 Berechnung des Bedarfs aufgrund der Bevölkerungsentwicklung

1. Sie berechnen die Siedlungsdichte in Ihrer Gemeinde

Siedlungsdichte = Einwohnerzahl / Wohnbaufläche Beispiel: Siedlungsdichte = 5.000 EW / 166 ha = 30,1 EW/ha

Wenn Sie Mischgebiete oder Dorfgebiete in Ihrer Gemeinde haben, sollten Sie diese Flächen zur Hälfte zur Wohnbaufläche addieren. Die Siedlungsdichte ist eine wesentliche Stellschraube, um Flächen zu sparen. Sie können deshalb eine etwas höhere Siedungsdichte ansetzen, z. B. 35 EW/ha. Diese Siedlungsdichte verwenden Sie für die weiteren Berechnungen.

#### 2. Sie berechnen den theoretischen Bedarf in ha

Bedarf in ha = Bevölkerungszuwachs / Siedlungsdichte Beispiel: Bedarf in ha = 200 EW / 35 EW/ha = 5,7 ha

#### B.3 Auflockerungsbedarf

1. Um zu prüfen, ob ein Auflockerungsbedarf im Einzelfall begründet werden kann, betrachten Sie vor allem die Entwicklung der Haushaltsstruktur in den letzten Jahren.

Haushaltsgröße = Einwohnerzahl / Wohneinheiten Beispiel: Einwohner pro Wohneinheit = 5.000 EW / 2.400 WE = 2,08 EW/WE

Die Haushaltsstrukturen haben sich in der letzten Zeit fast überall stark verändert. Erwachsene Kinder verlassen das Elternhaus, bilden ggf. mit einem Partner einen eigenen Haushalt und gründen evtl. eine neue Familie. Gleichzeitig ziehen Senioren aus großen Einfamilienhäusern in betreute Wohnformen um. Insgesamt lässt sich eine steigende Zahl von Single-Haushalten beobachten.

Setzen Sie sich mit den örtlichen Gegebenheiten in Ihrer Gemeinde auseinander und legen Sie dar, wie sich die Haushaltsstruktur in Ihrer Gemeinde im Planungszeitraum voraussichtlich entwickeln wird. Ein Auflockerungsbedarf kann dabei in Fällen sachgerecht sein, in denen er sich schlüssig aus der Entwicklung der Haushaltsstruktur in der Gemeinde selbst ableiten lässt. Eine pauschale Annahme eines Auflockerungsbedarfs (Abnahme der Haushaltsgrößen), die sich z. B. an dem voreingestellten Wert der Flächenmanagementdatenbank des LfU (0,3 Prozent pro Jahr) orientiert, ist meist nicht sinnvoll.

Um einen Auflockerungsbedarf zu begründen, muss eine Auseinandersetzung mit den Zahlen vor Ort stattfinden. Dazu betrachten Sie zunächst die Entwicklung der Haushaltsgrößen z. B. in den letzten sechs Jahren in Ihrer Gemeinde. Führen Sie die Berechnung jeweils für die einzelnen Jahre durch und vergleichen Sie die Ergebnisse.

#### Beispiel: Haushaltsgröße 2017: 2,12 EW/WE; Haushaltsgröße 2022: 2,08 EW/WE

Das heißt, in den letzten sechs Jahren hat sich die durchschnittliche Haushaltsgröße leicht um 0,04 verringert. Eine lineare Fortsetzung dieses Trends in den nächsten Jahren ist aber nicht anzunehmen, da Sie ja meistens auch Wohneinheiten für Familien planen und damit gegen diesen Trend ansteuern. So ist davon auszugehen, dass etwa in Neubaugebieten im Durchschnitt eher drei oder vier Personen je Wohneinheit wohnen werden. Sofern Sie im Planungszeitraum dennoch von einer weiteren Auflockerung der Haushaltsstruktur ausgehen, sollte diese daher – im vorherigen Beispiel – nicht bei 0,04, sondern eher bei 0,02 liegen (degressive Entwicklung). Man würde dann z. B. von einer angenommenen Haushaltsgröße von 2,06 im Jahr 2028 ausgehen.

2. Beispielhafte Berechnung Auflockerungsbedarf:

Auflockerungsbedarf in WE = (Einwohnerzahl / angenommene Haushaltsgröße) – aktuelle Wohneinheiten Beispiel: Auflockerungsbedarf in WE = (5.000 / 2,06) – 2.400 = 27 WE

Dieser Auslockerungsbedarf ist auf einen Bedarf in ha umzurechnen. Dazu errechnen Sie erst den Einwohnergleichwert, um dann einen Bedarf in ha zu bestimmen.

Einwohnergleichwert = Auflockerungsbedarf in WE \* angenommene Haushaltsgröße Beispiel: Einwohnergleichwert 27 WE \* 2,06 EW/WE = 56 EW

Bedarf in ha: Einwohnergleichwert / Siedlungsdichte Beispiel: Bedarf in ha: 56 EW / 35 EW/ha = 1,6 ha

#### B.4 Ersatzbedarf nur im Einzelfall

Durch Abbruch, Sanierung und Umnutzung von Gebäuden können Ersatzbedarfe geltend gemacht werden, wenn diese Umstände von der Gemeinde belegt werden können. Beispiel: Die Gemeinde kann keinen Ersatzbedarf geltend machen.

# 2. Flächenpotenziale erheben

#### A. Überblick über das Innenentwicklungspotenzial verschaffen

Es ist notwendig, dass in allen Ortsteilen folgende Flächen erfasst werden:

- Im FNP dargestellte Flächen, für die kein Bebauungsplan bzw. Baurecht besteht
- Unbebaute Flächen, für die Baurecht besteht
- Baulücken, Brachen und Konversionsflächen im unbeplanten Innenbereich
- Leerstehende Gebäude
- Möglichkeiten zur Nachverdichtung bebauter Flächen

Sie können diese Flächen in einer relativ einfachen (Excel-)Tabelle erfassen oder noch besser ein professionelles Tool zum Flächenmanagement nutzen. Von Seiten des Freistaates wird hierzu die kostenlose Flächenmanagementdatenbank des LfU bereitgestellt, die Sie hier herunterladen können: www.lfu.bayern.de/umweltkommunal/flaechenmanagement/fmdb/index.htm

Es bleibt Ihnen überlassen, welches System Sie zur Erfassung einsetzen. Als Ergebnis geben Sie uns eine Tabelle mit einem Überblick über das theoretische Innenentwicklungspotenzial in Ihrer Gemeinde.

#### B. Beispiel

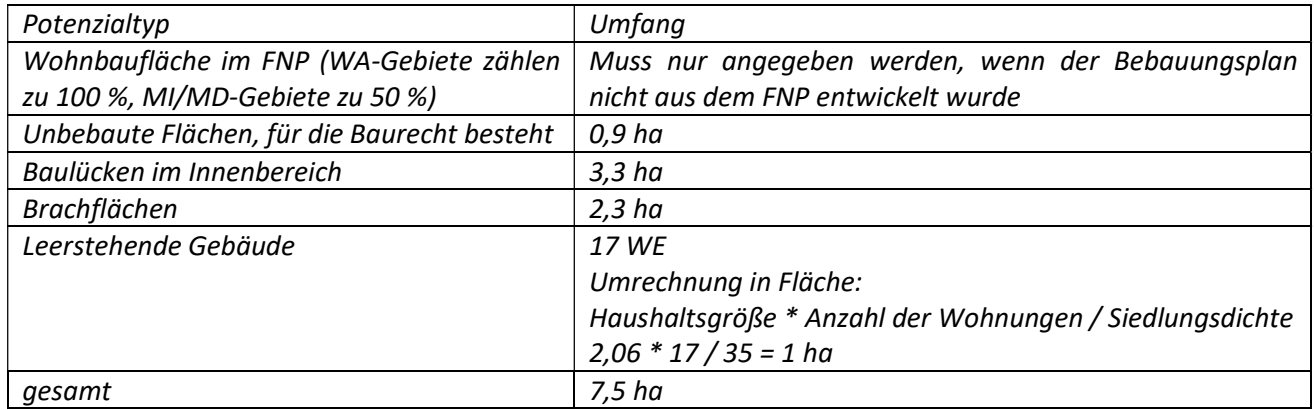

# 3. Verfügbarkeit und Aktivierungsstrategie

Nicht jede erfasste Baulücke kann zeitnah bebaut, nicht jeder Leerstand zügig gefüllt werden. Ein Teil des von Ihnen unter Punkt 2 erhobenen Potenzials sollte aber in dem von Ihnen gewählten Planungszeitraum, z. B. in den nächsten sechs Jahren, genutzt werden können. Deshalb brauchen Sie eine "Aktivierungsstrategie" – einen Fahrplan, wie Sie möglichst viele dieser Potenzialflächen nutzbar machen wollen. Diese "Aktivierungsstrategie" legen Sie dar, ebenso wie Ihre bisherigen Anstrengungen, die Sie unternommen haben, um diese Flächen zu aktivieren. Hier können Sie z. B. Eigentümerabfragen anführen.

Legen Sie auf der Basis von Erfahrungen oder gesteckten Zielsetzungen fest, wieviel Prozent des errechneten theoretischen Innenentwicklungspotenzials in Ihrer Gemeinde im Planungszeitraum tatsächlich genutzt werden kann. Treffen Sie eine Annahme zur Aktivierungsquote. Sie gehen z. B. aufgrund der durchgeführten Eigentümerabfrage davon aus, dass rund 20 Prozent des theoretisch errechneten Innenentwicklungspotenzial im Planungszeitraum genutzt werden kann.

#### Innenentwicklungspotenzial berechnen

Innenentwicklungspotenzial = Theoretisches Innenentwicklungspotenzial \* Aktivierungsquote Beispiel: 7,5 ha \* 0,20 = 1,5 ha

### 4. Bedarf für die Neuausweisung ermitteln

Bedarf für die Neuausweisung = Bedarf aufgrund der Bevölkerungsentwicklung

- + Auflockerungsbedarf (nur im Einzelfall, wenn begründbar)
- + Ersatzbedarf (nur im Einzelfall, wenn begründbar)

```
– Innenentwicklungspotenzial
```
Beispiel: 5,7 ha + 1,6 ha - 1,5 ha = 5,8 ha

# 5. Folgekosten beachten

Sie haben jetzt ein theoretisches Potenzial für eine Neuausweisung errechnet. Gehen Sie bei der Planung sorgsam mit den Flächen um. Auch wenn zumindest ein Teil der Erschließungskosten auf die neuen Grundstücksbesitzer umgelegt werden kann, entfallen die langfristigen Unterhaltungs- und Instandhaltungskosten für die technische Infrastruktur auf Ihre Gemeinde. Planen Sie deshalb nachhaltig und ersparen Sie Ihrer Gemeinde künftige Kosten. Innenentwicklung lohnt sich doppelt, da vorhandene Infrastruktur genutzt werden kann. Auch eine verdichtete Bauweise kann Folgekosten minimieren. Rechnen Sie selbst nach. Der Folgekostenschätzer bietet hierzu die Möglichkeit:

www.flaechensparoffensive.bayern/werkzeuge/folgekostenschaetzer/

# 6. Hinweise bei stagnierender oder rückläufiger Bevölkerungsentwicklung

Der Bedarf an zusätzlichen Wohnbauflächen ergibt sich vorrangig aus Bevölkerungszuwächsen. Dennoch sollen auch Gemeinden mit stagnierender oder rückläufiger Bevölkerungsentwicklung die Möglichkeit zu moderaten Flächenneuausweisungen haben. Damit entsprechende Ansätze bewertet werden können, bedarf es zwingend einer plausiblen Argumentation Ihrer Gemeinde – in Verbindung mit einer möglichst flächeneffizienten Planung. So können etwa kleinere Neuausweisungen insbesondere an Hauptorten vor allem dann positiv bewertet werden, wenn in der jeweiligen Gemeinde etwa in den letzten Jahren nur sehr zurückhaltend Flächen ausgewiesen wurden oder andere Voraussetzungen erfüllt werden, wie z. B.:

- erhöhte Anstrengungen zur Innenentwicklung in den letzten Jahren (z. B. langjähriges Flächenmanagement, kommunale Förderprogramm zur Altbausanierung)
- Angebot von flächeneffizienten und an die Altersstruktur angepassten Wohnformen.

Darüber hinaus gibt es möglicherweise weitere ortsspezifische Argumente, die einen moderaten Ausweisungsbedarf begründen können, wie z. B.:

- größere Unternehmensneuansiedlung oder Erweiterung in der jüngeren Vergangenheit, die mit einem zusätzlichen Wohnflächenbedarf für Arbeitskräfte verbunden sind
- eine besonders hochwertige infrastrukturelle Ausstattung / Verkehrsanbindung im regionalen Vergleich.

Statt größerer Ausweisungen sollten Neuausweisungen eher schrittweise erfolgen, damit eine tatsächliche Belegung der ausgewiesenen Flächen sichergestellt wird. Eine von der Gemeinde festgesetzte Bauverpflichtung unterstützt dieses Vorgehen.

# 7. Hinweise für den Bedarfsnachweis bei Gewerbeflächen

Neben einer Auseinandersetzung mit den Gemeindestrukturdaten liegt der Hauptfokus hier auf den Wirtschaftsdaten der Gemeinde, die für eine Bedarfsbegründung herangezogen werden können. Geeignete Faktoren finden Sie unter Punkt 1. Darüber hinaus lässt sich ein Bedarf ortsansässiger Unternehmen begründen, die gegenüber der Gemeinde konkrete Erweiterungswünsche geäußert haben, welche nicht auf bestehenden Flächen umgesetzt werden können. Ebenso gibt es möglicherweise konkrete Anfragen von externen Unternehmen, die zur Bedarfsbegründung herangezogen werden können. Um dies überprüfen zu können, sind im Rahmen einer Bauleitplanung die Anzahl der Anfragen und der hochgerechnete Flächenbedarf zu nennen.

Zudem ist eine Gegenüberstellung des geplanten Standorts mit bestehenden Potenzialflächen aus dem Flächennutzungsplan und mit geeigneten unbebauten Flächen, für die Baurecht besteht, vorzunehmen. Sollten diese Alternativflächen nicht genutzt werden können oder für diesen Zweck ungeeignet sein, ist dies zu begründen. Auch hier muss die Gemeinde eine sogenannte Aktivierungsstrategie vorweisen, um die Innenentwicklungsbemühungen zu belegen. Ziel ist es auch hier, flächensparende Erschließungs- und Bauformen zu unterstützen.

# 8. Kontakt für Rückfragen und Beratung

Die zuständigen Sachbearbeiter für Ihre Gemeinde im Sachgebiet 24 der Regierung von Niederbayern – höhere Landesplanungsbehörde – stehen Ihnen gemeinsam mit dem Flächensparmanager für Fragen zum Bedarfsnachweis und zu einer strategischen, nachhaltigen und flächeneffizienten Siedlungsentwicklung gerne zur Verfügung.

Allgemeine Informationen rund um das Thema Flächensparen in Bayern finden Sie unter der Internetadresse www.flaechensparoffensive.bayern/. Den Flächensparmanager an der Regierung von Niederbayern, Herrn Thomas Kobold, erreichen Sie telefonisch unter 0871/808-1816 sowie per E-Mail: flaechensparen@regnb.bayern.de.